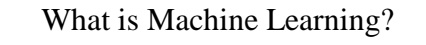

- Many different forms of "Machine Learning"
	- We focus on the problem of *prediction*
- Want to make a prediction based on observations
	- Vector **X** of *m* observed variables:  $\langle X_1, X_2, \ldots, X_m \rangle$  $\delta$   $X_1, X_2, ..., X_m$  are called "input features/variables" <sup>o</sup> Also called "independent variables," but this can be misleading!
	- $\bullet$   $X_1, X_2, ..., X_m$  need not be (and usually are not) independent Based on observed **X**, want to predict unseen variable Y
	- o Y called "output feature/variable" (or the "dependent variable")
	- **•** Seek to "learn" a function  $g(X)$  to predict Y:  $\hat{Y} = g(X)$ o When Y is discrete, prediction of Y is called "classification"
		- When Y is continuous, prediction of Y is called "regression"

## A (Very Short) List of Applications

- Machine learning widely used in many contexts
	- Stock price prediction <sup>o</sup> Using economic indicators, predict if stock with go up/down
	- Computational biology and medical diagnosis
		- <sup>o</sup> Predicting gene expression based on DNA
		- <sup>o</sup> Determine likelihood for cancer using clinical/demographic data
	- Predict people likely to purchase product or click on ad
		- "Based on past purchases, you might want to buy..."
	- Credit card fraud and telephone fraud detection <sup>o</sup> Based on past purchases/phone calls is a new one fraudulent? • Saves companies *billions(!)* of dollars annually
	- Spam E-mail detection (gmail, hotmail, many others)

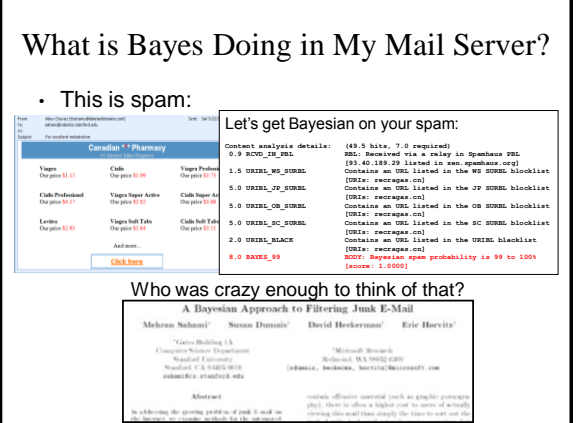

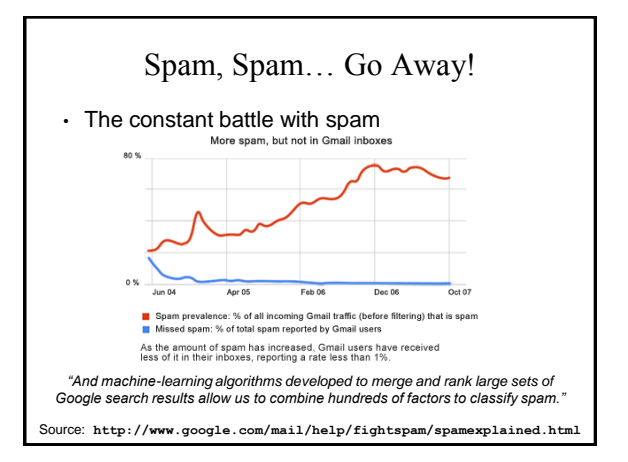

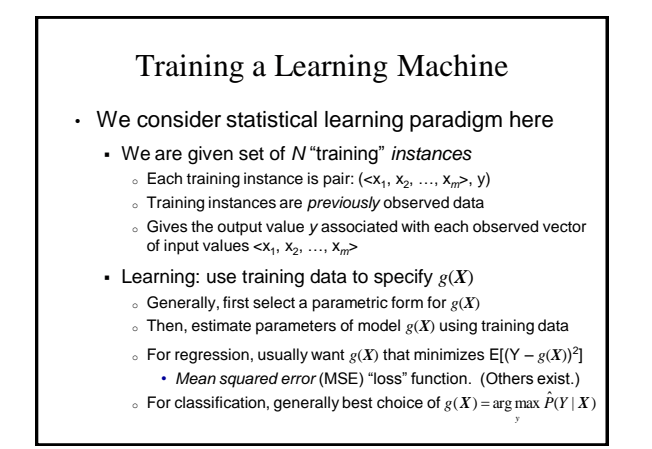

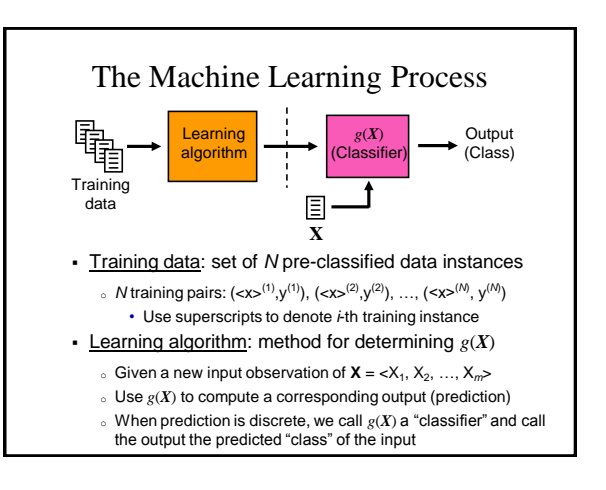

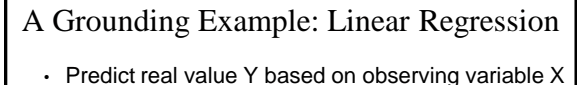

- Assume model is linear:  $\hat{Y} = g(X) = aX + b$
- Training data

 $\circ$  Each vector **X** has one observed variable:  $\lt X_1$  (just call it X)

- <sup>o</sup> Y is continuous output variable
- o Given *N* training pairs:  $(\langle x \rangle^{(1)}, y^{(1)}), (\langle x \rangle^{(2)}, y^{(2)}), ..., (\langle x \rangle^{(M)}, y^{(M)})$ • Use superscripts to denote *i*-th training instance
- **Determine** *a* **and** *b* **minimizing**  $E[(Y g(X))^2]$ <sup>o</sup> First, minimize objective function:
- $E[(Y g(X))^2] = E[(Y (aX + b))^2] = E[(Y aX b)^2]$

## Don't Make Me Get Non-Linear! • Minimize objective function $E[(Y - aX - b)^2]$  Compute derivatives w.r.t. *a* and *b* Set derivatives to 0 and solve simultaneous equations: Substitution yields:  $Y = \rho(X,Y) \frac{\sigma_y}{\sigma_X}(X - \mu_X)$  Estimate parameters based on observed training data:  $\frac{\partial}{\partial a}E[(Y - aX - b)^2] = E[-2X(Y - aX - b)] = -2E[XY] + 2aE[X^2] + 2bE[X]$  $\partial$  $\frac{\partial}{\partial b}E[(Y-aX-b)^2] = E[-2(Y-aX-b)] = -2E[Y] + 2aE[X] + 2b$  $\partial$  $a = \frac{E[XY] - E[X]E[Y]}{E[X^2] - (E[X])^2} = \frac{Cov(X, Y)}{Var(X)} = \rho(X, Y) \frac{\sigma_y}{\sigma_x}$  $=\frac{E[XY] - E[X]E[Y]}{E[X^2] - (E[X])^2} = \frac{Cov(X,Y)}{Var(X)} = \rho(X,Y)\frac{\sigma_y}{\sigma_x}$  $b = E[Y] - aE[X] = \mu_y - \rho(X,Y) \frac{\sigma_y}{\sigma} \mu_x$  $E[Y] - aE[X] = \mu_x - \rho(X, Y) \frac{\sigma_y}{\sigma_y}$  $Y = \rho(X,Y) \frac{\sigma_y}{\sigma_x}(X - \mu_x) + \mu_y$  $=\rho(X,Y)\frac{\sigma_y}{\sigma}(X-\mu_x)+\mu_y$  $\hat{Y} = g(X = x) = \hat{\rho}(X, Y) \frac{\partial y}{\partial y}(x - \overline{X}) + \overline{Y}$ *x*  $\hat{Y} = g(X = x) = \hat{\rho}(X, Y) \frac{\hat{\sigma}_y}{\hat{\sigma}}$  $\hat{\rho}(X,Y) \frac{\sigma_y}{\sigma_y}$

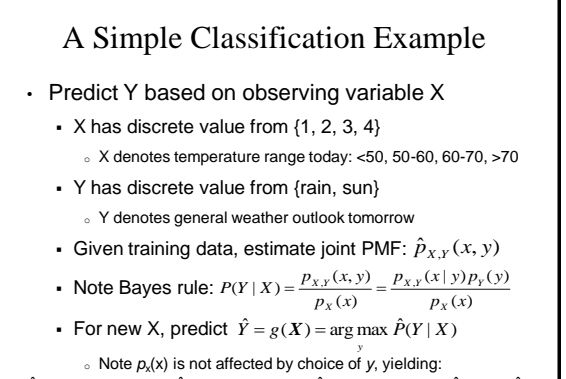

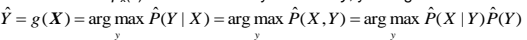

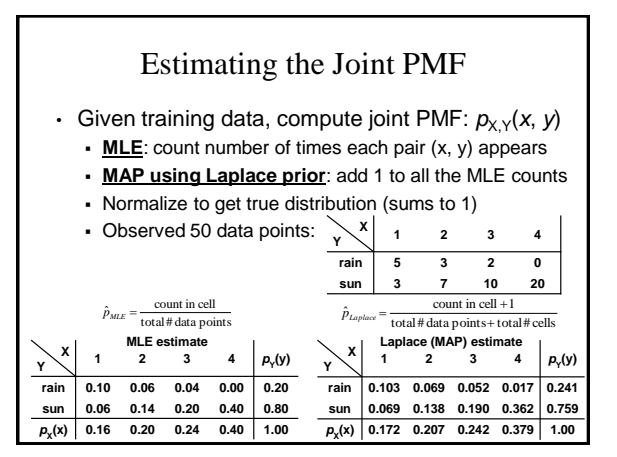

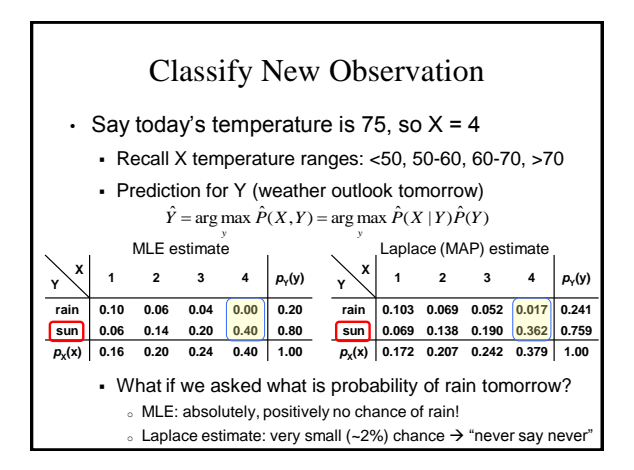

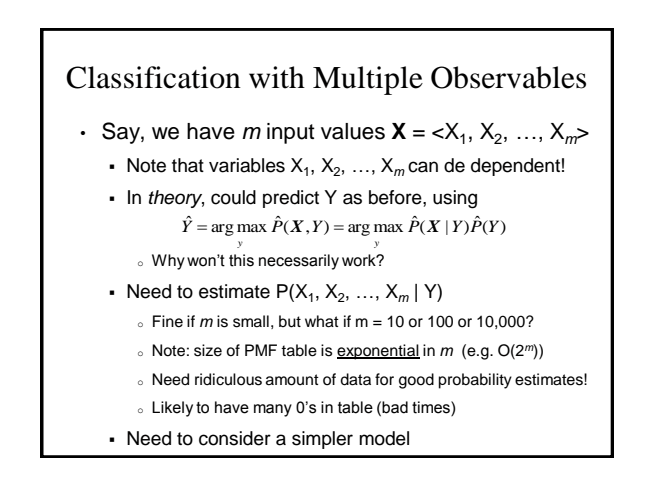

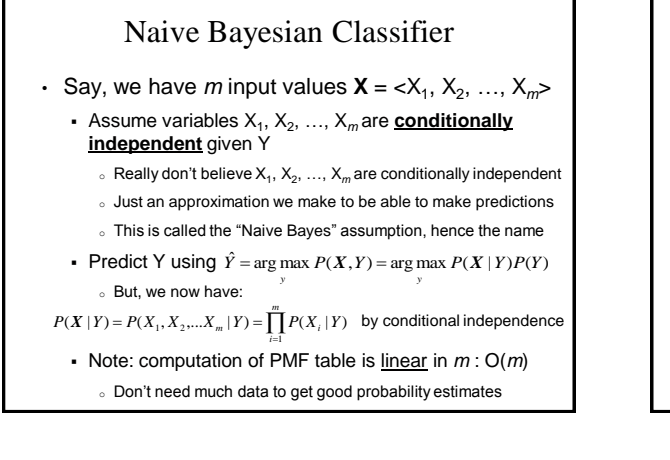

## Email Classification

- Want to predict is an email is spam or not
	- Start with the input data
		- $\circ$  Consider a lexicon of *m* words (Note: in English  $m \approx 100,000$ )
		- $\circ$  Define *m* indicator variables **X** = <X<sub>1</sub>, X<sub>2</sub>, ..., X<sub>m</sub>>
		- <sup>o</sup> Each variable X*<sup>i</sup>* denotes if word *i* appeared in a document or not
		- <sup>o</sup> Note: *m* is huge, so make "Naive Bayes" assumption
	- Define output classes Y to be: {spam, non-spam}
	- Given training set of *N* previous emails
		- <sup>o</sup> For each email message, we have a training instance:  $X = \langle X_1, X_2, \ldots, X_m \rangle$  noting for each word, if it appeared in email
		- <sup>o</sup> Each email message is also marked as spam or not (value of Y)

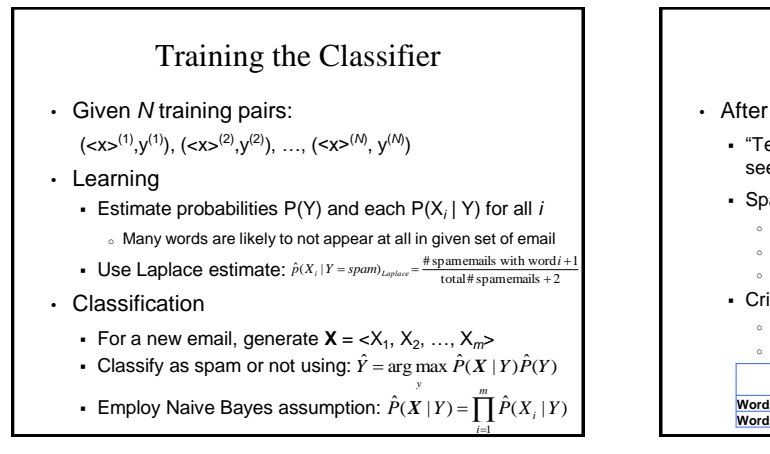

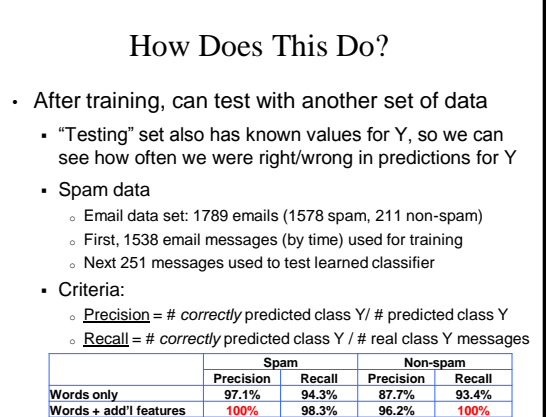

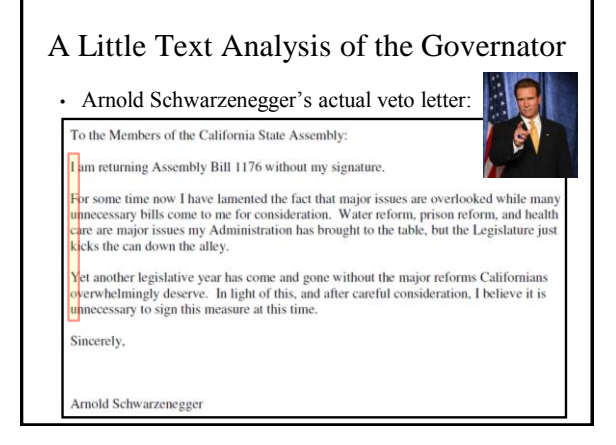

## Coincidence, You Ask? • San Francisco Chronicle, Oct. 28, 2009:

- *"Schwarzenegger's press secretary, Aaron McLear, insisted Tuesday it was simply a "weird coincidence"."*
- Steve Piantadosi (grad student at MIT) blog post, Oct. 28, 2009:
	- *"…assume that each word starting a line is chosen independently…"*
	- *"…[compute] the (token) frequency with which each letter appears at the start of a word…"*
	- Multiply probabilities for letter starting each word of each line to get final answer: "*one in 1 trillion"*
- 50,000 times *less* likely than winning CA lottery